<<Windows Vista中文版入门与实>>

 $<<$ Windows Vista $>>$ 

, tushu007.com

- 13 ISBN 9787121042164
- 10 ISBN 7121042169

出版时间:2007-6

PDF

## http://www.tushu007.com

<<WindowsVista >>

Windows Vista

Vista Windows Vista Windows Vista Windows Vista Windows Vista Windows Vista<br>Windows Vista Windows Vista Windows Vista ;用户账户管理;Windows vista的安全防护;Windows Vista高级管理;Windows Vista的维护和优化等

, tushu007.com

11 Windows Vista Windows Vista<br> Windows Vista Windows Vista

Windows Vista

Windows Vista

Windows Vista

, tushu007.com

## <<Windows Vista中文版入门与实>>

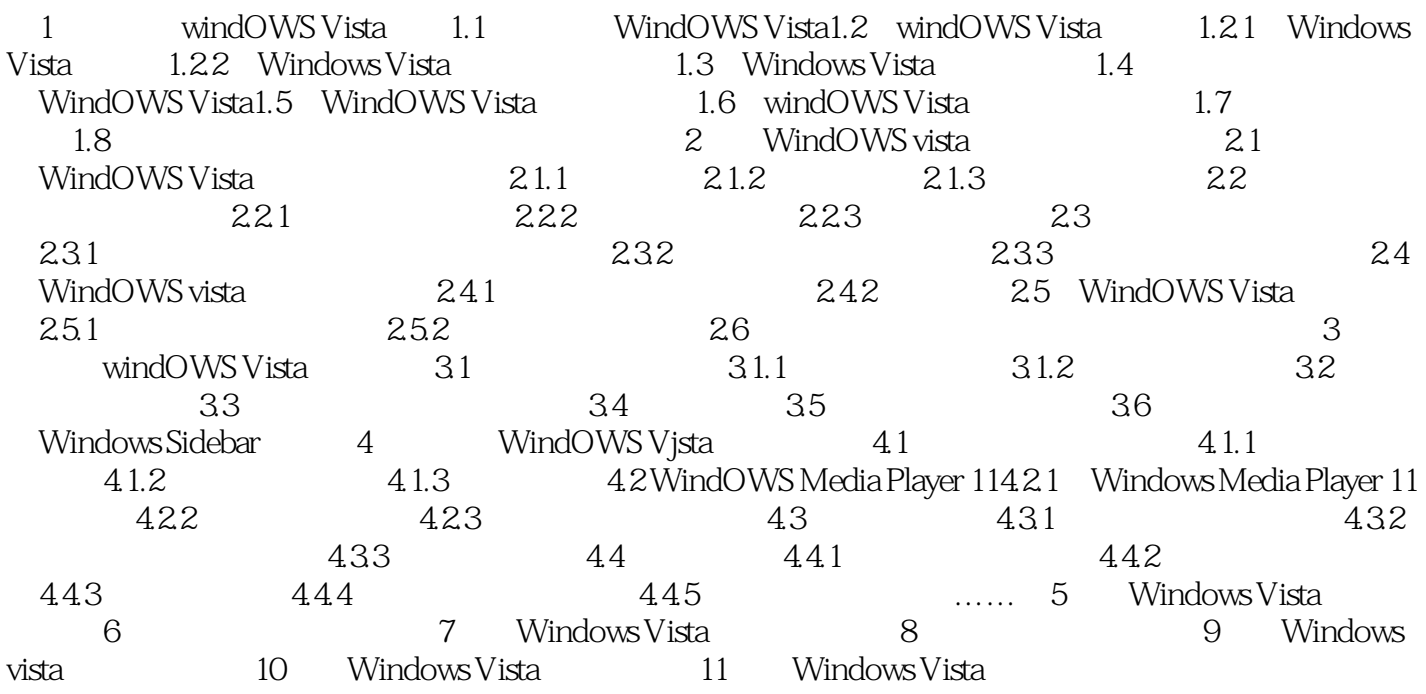

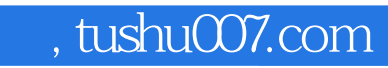

## <<Windows Vista中文版入门与实>>

本站所提供下载的PDF图书仅提供预览和简介,请支持正版图书。

更多资源请访问:http://www.tushu007.com